## , tushu007.com

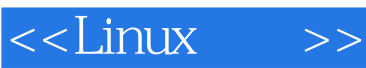

 $<<$ Linux $>>$ 

- 13 ISBN 9787115175779
- 10 ISBN 7115175772

出版时间:2008-6

页数:596

PDF

更多资源请访问:http://www.tushu007.com

## $,$  tushu007.com <<Linux >> 本书全面地介绍了Linux的世界。 全书共分为6个部分,从讲述基本的Linux概念、shell基本命令以及图形用户界面开始,一直到最后介 绍Linux编程环境,每一部分都提供了主要命令的详细解释和流程说明。  $Linux$  12  $\lim_{\alpha\to 0}$  Linux

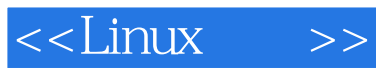

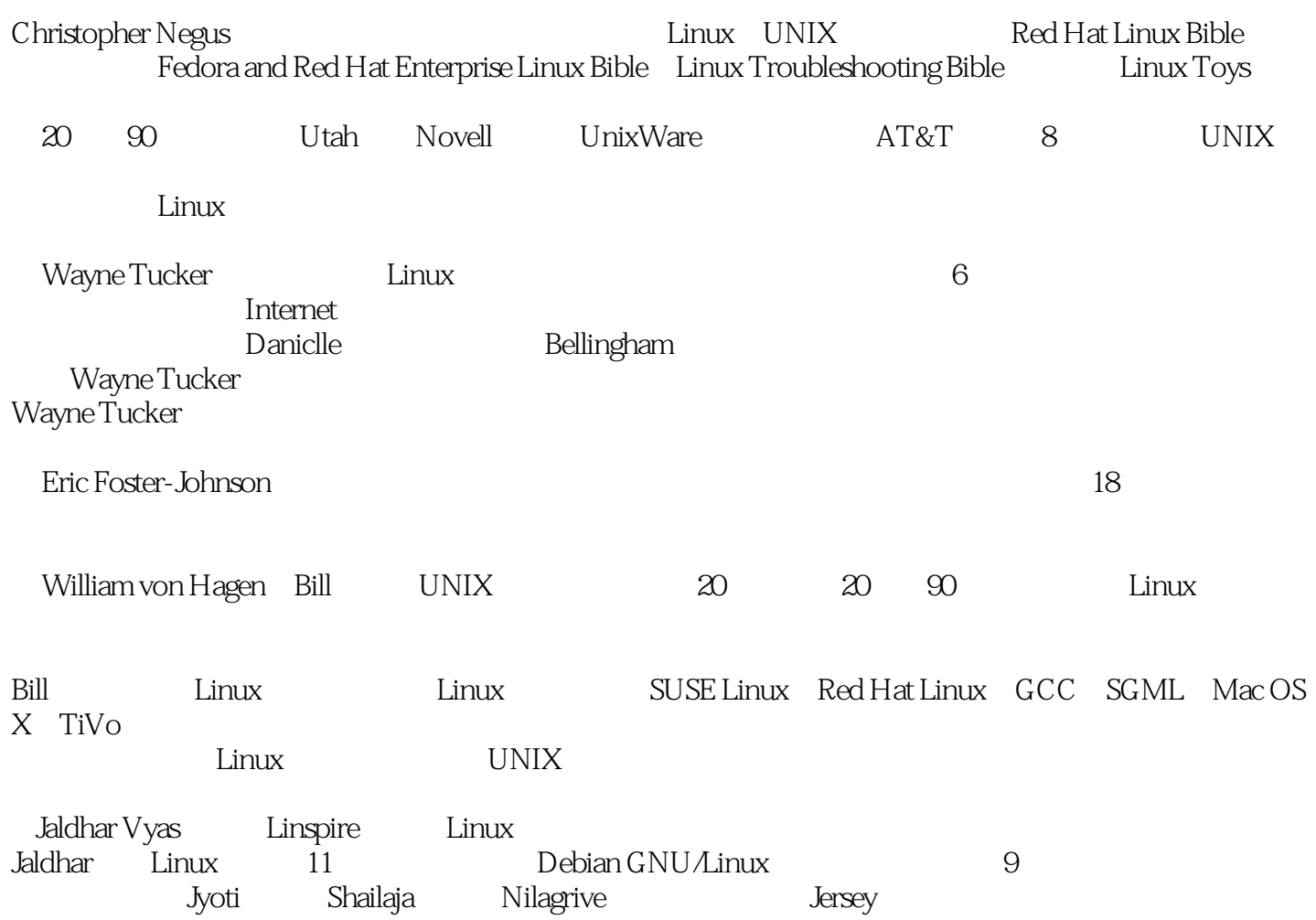

 $<<$ Linux $>>$ 

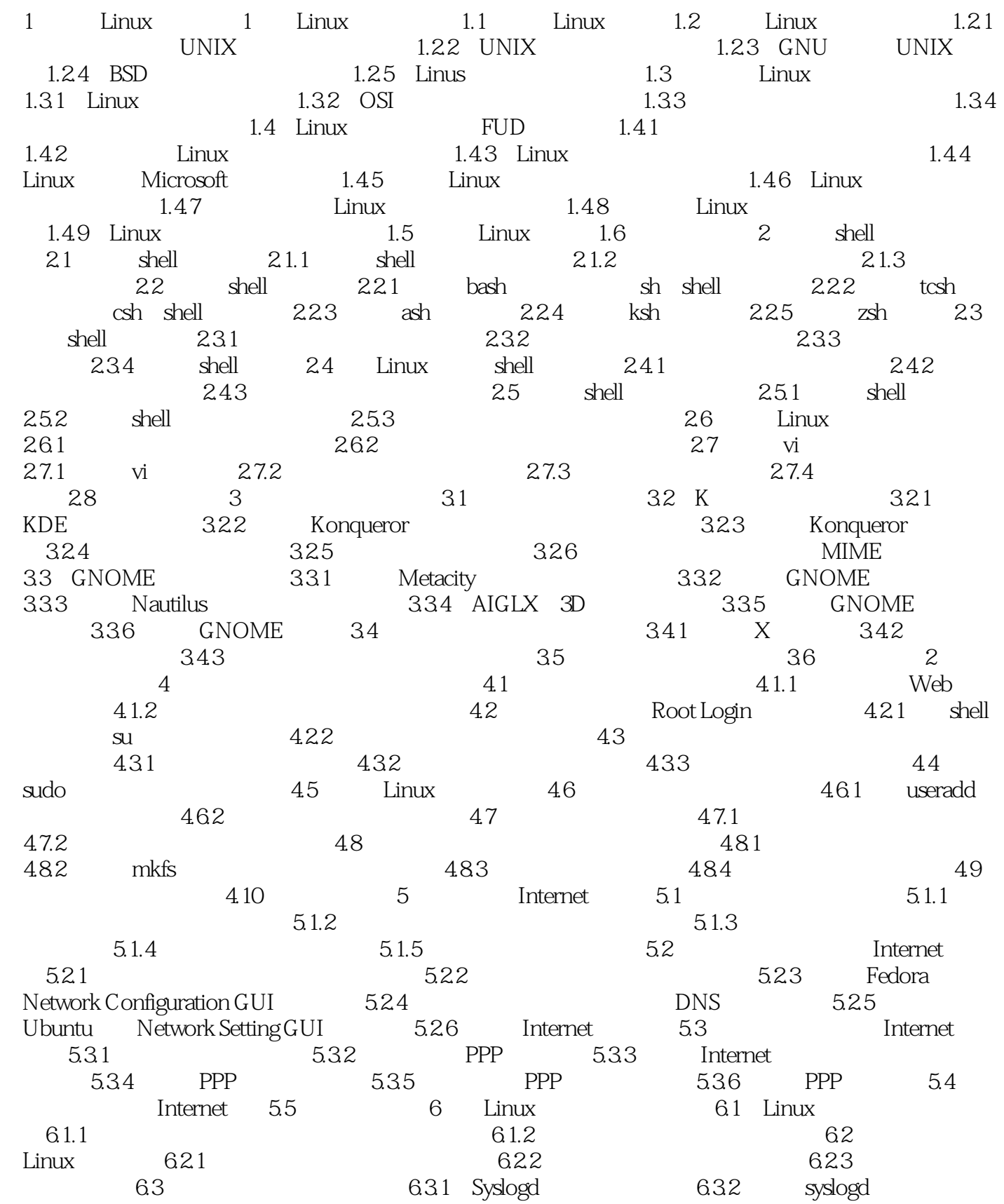

<<Linux >>

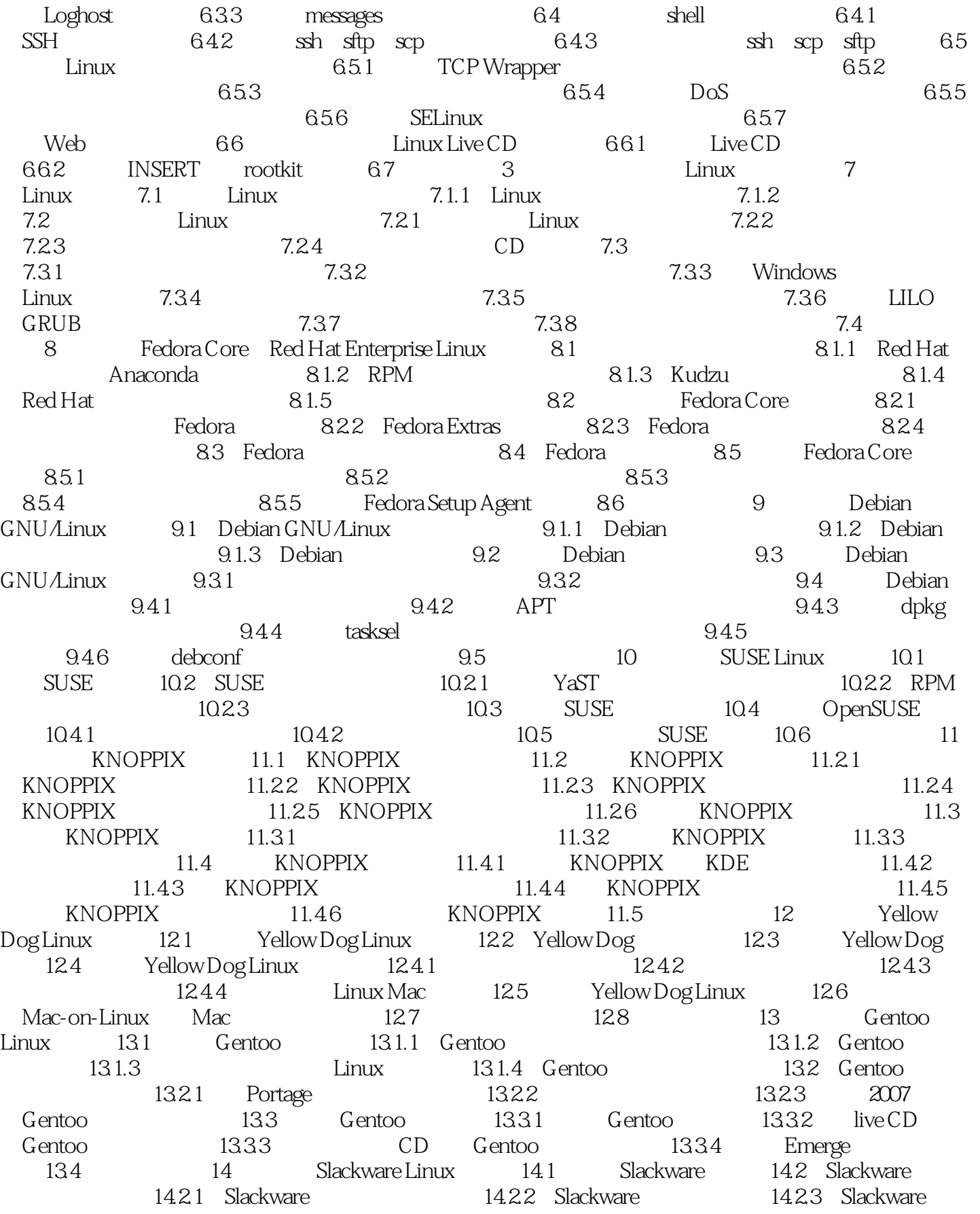

## $<<$ Linux $>>$

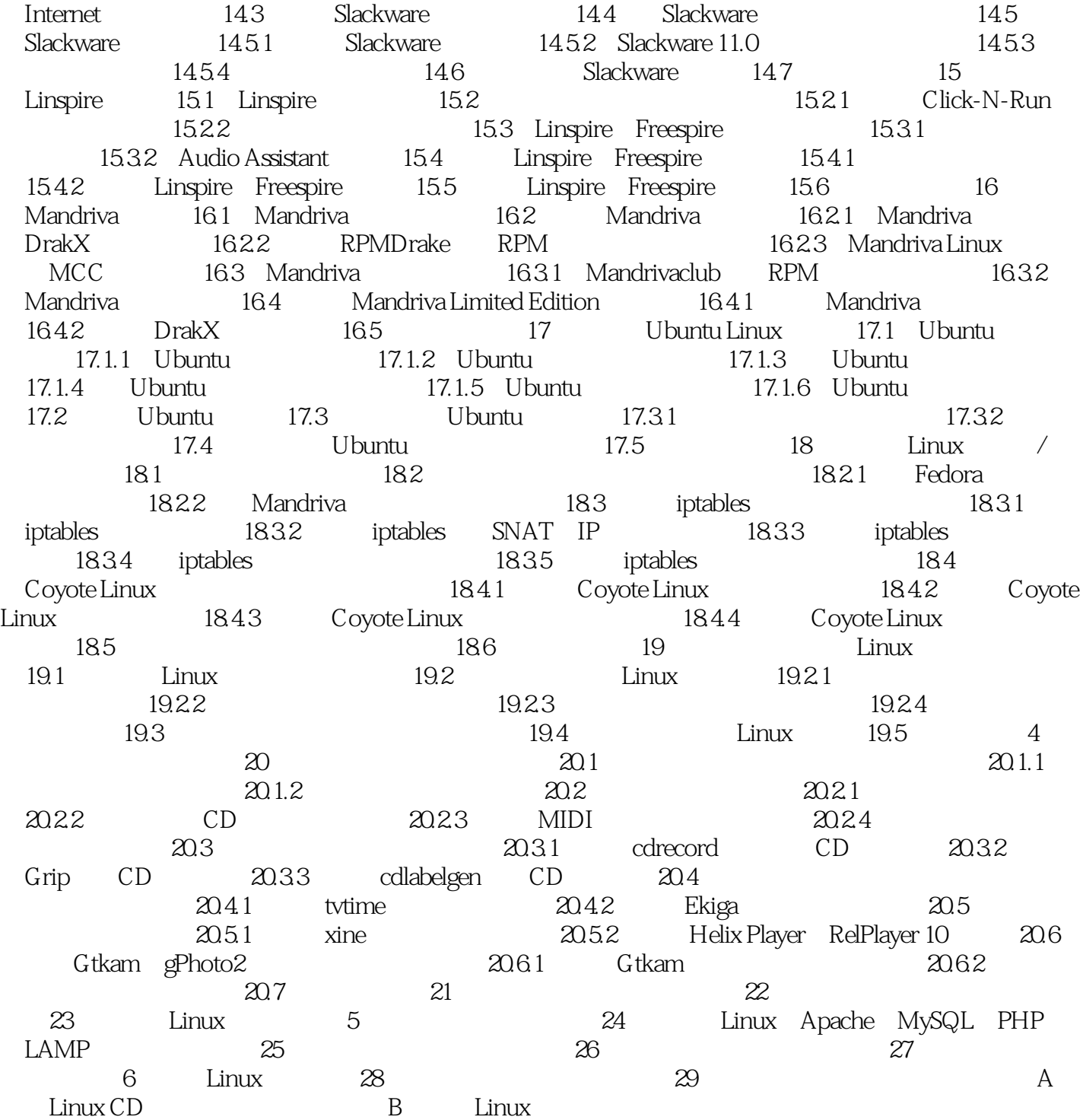

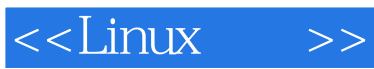

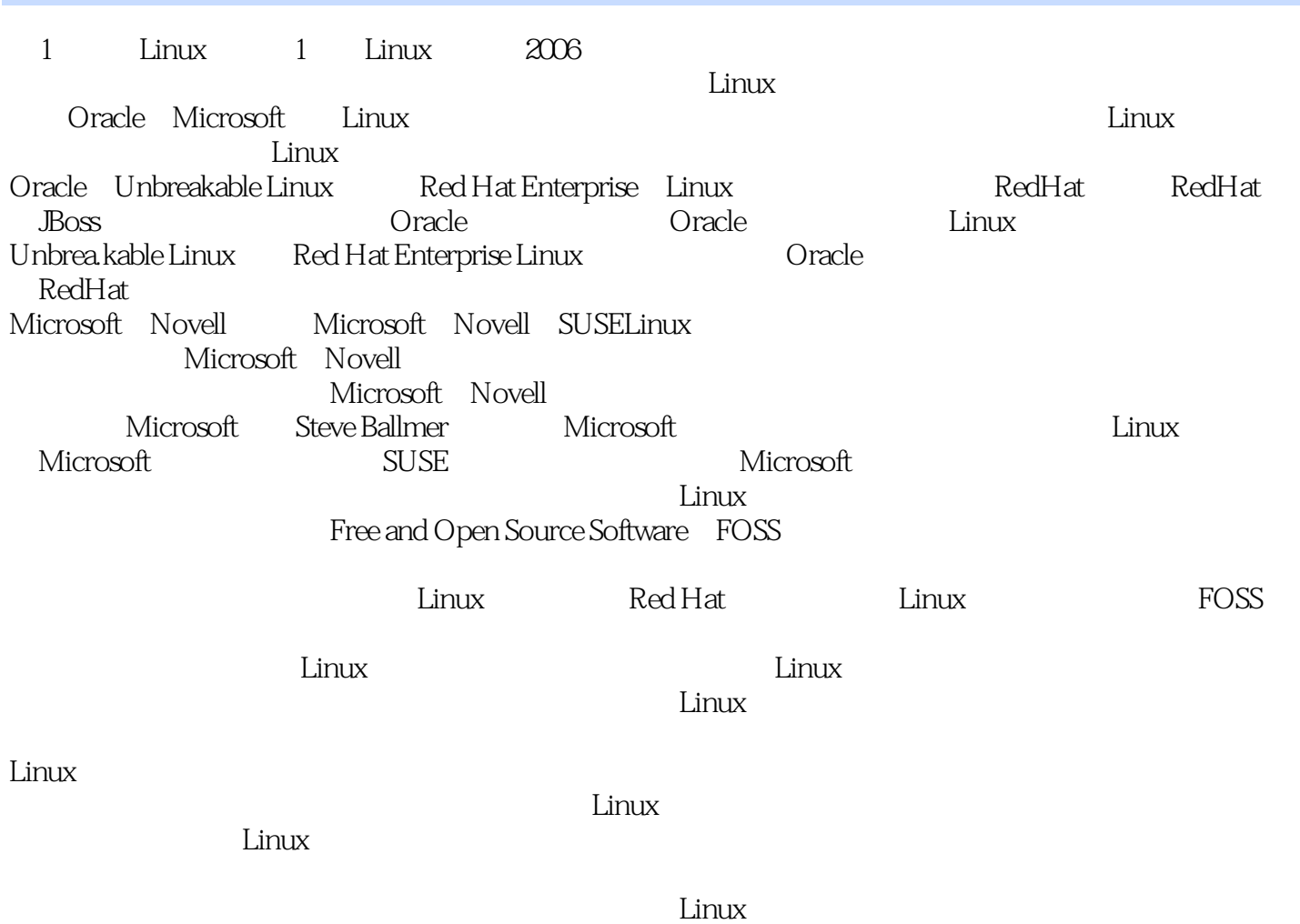

 $\lim_{\alpha\to\infty}$ 

## $,$  tushu007.com

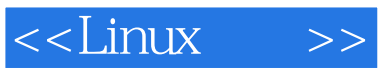

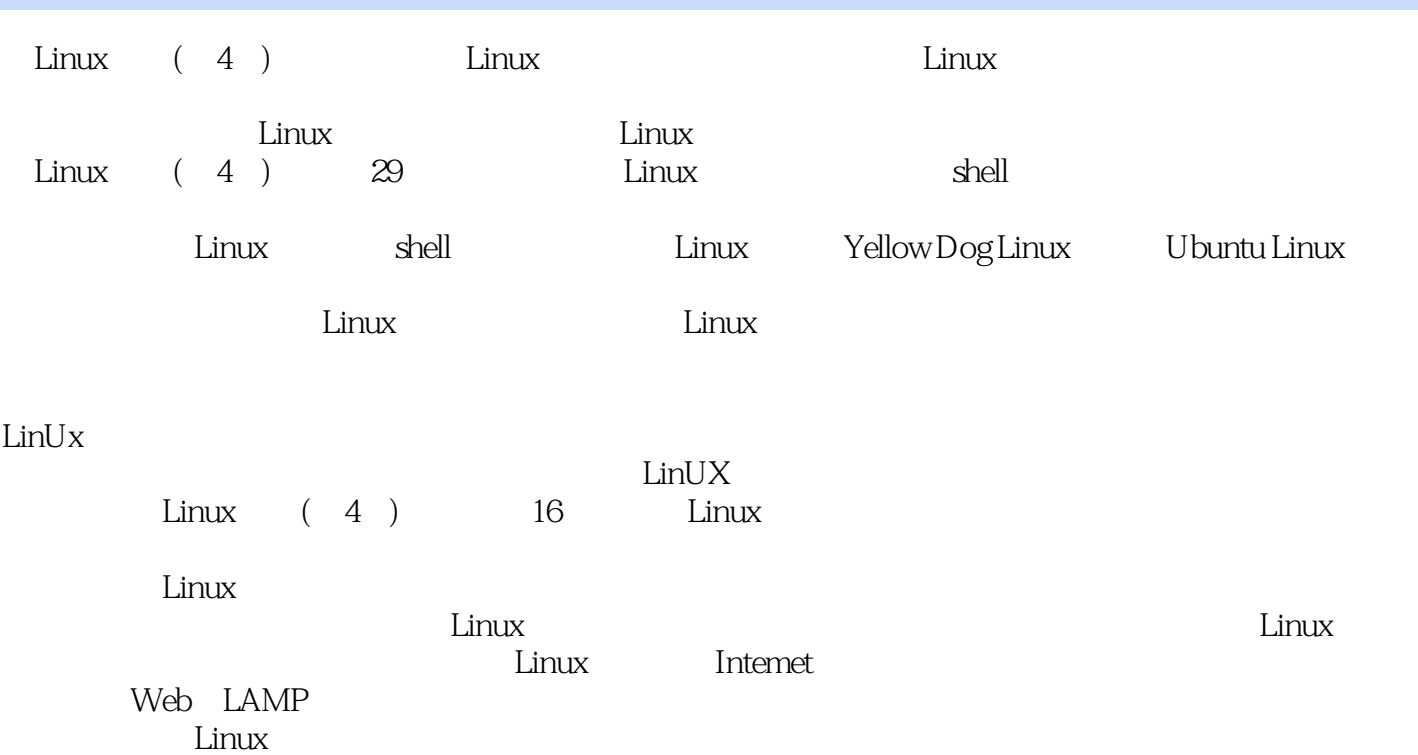

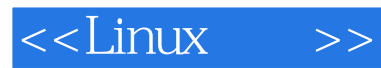

本站所提供下载的PDF图书仅提供预览和简介,请支持正版图书。

更多资源请访问:http://www.tushu007.com